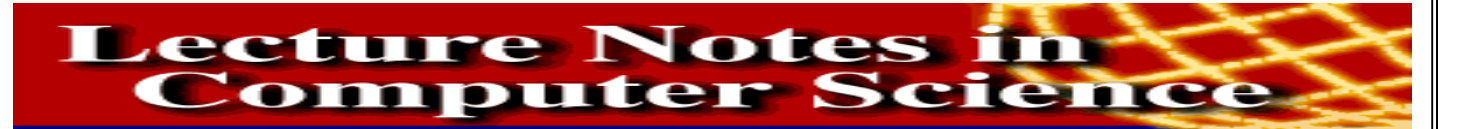

Lecture Notes in Computer Science (ISSN 0302-9743) หรือชื่อยอ LNCS เปนฐานขอมูลบรรณานุกรม สาระสังเขป และฉบับเต็มของบท ความวารสาร และรายงานวิจัยด้านคอมพิวเตอร์ ให้ข้อมูลย้อนหลังตั้งแต่ฉบับปี ค.ศ.1973 ถึงปีปัจจุบัน เป็นวารสารที่ให้บริการในระบบ LINK ประมาณ 100 ฉบับ นอกจากนี้ยังมีวารสารอื่น ๆ อีกประมาณ 500 ชื่อ หนังสือชุด 8 รายการ รายงานระบบผูเชี่ยวชาญอีก 4 รายการ ที่ใหบริการแบบออนไลนเชน เดียวกัน ประกอบด้วยสาขาเคมี เศรษฐศาสตร์ วิศวกรรมศาสตร์ สิ่งแวดล้อม ภูมิศาสตร์ กฎหมาย วิทยาศาสตร์กายภาพ คณิตศาสตร์ แพทย์ศาสตร์ ฟิสิกส์ และดาราศาสตร์

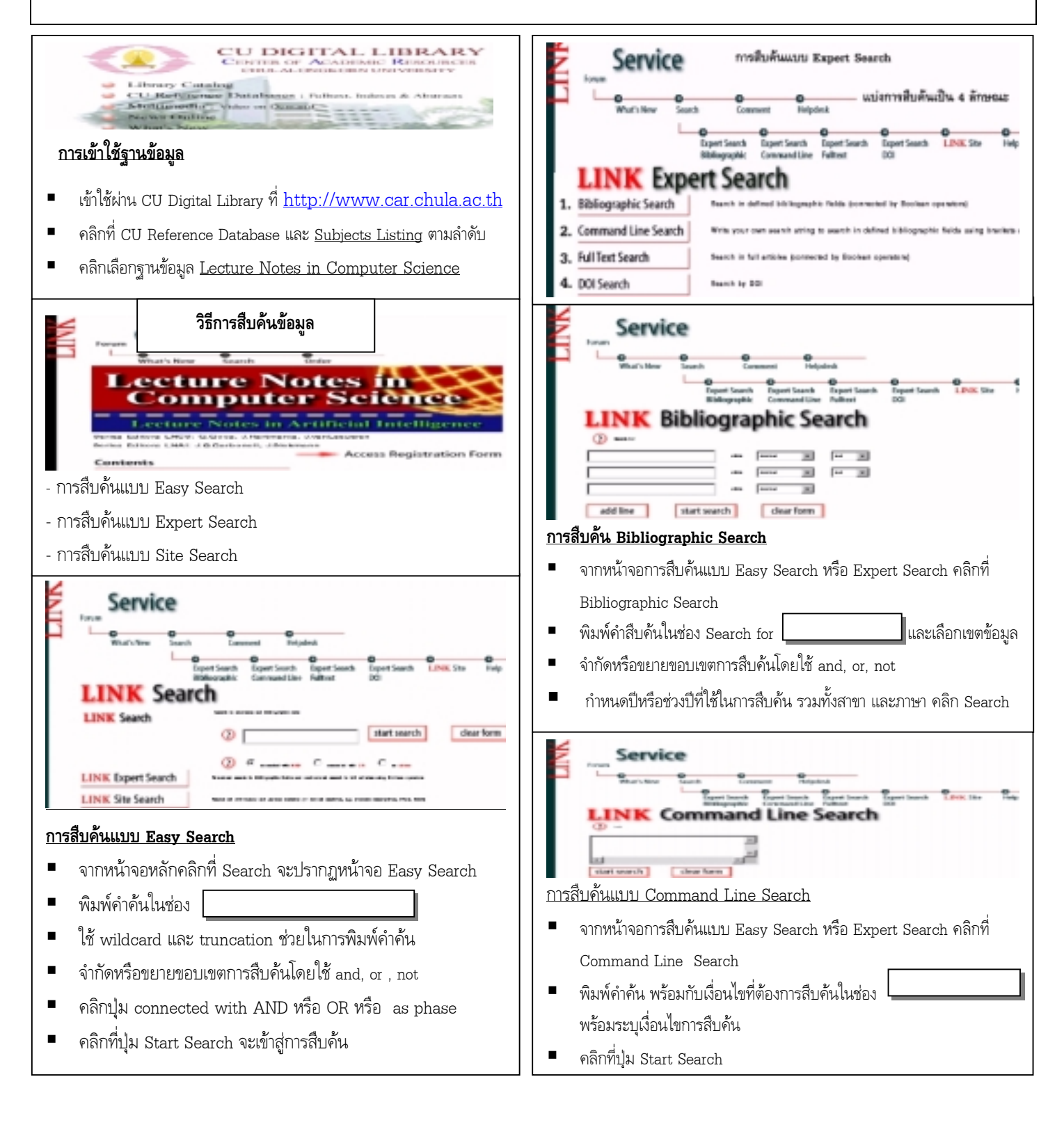

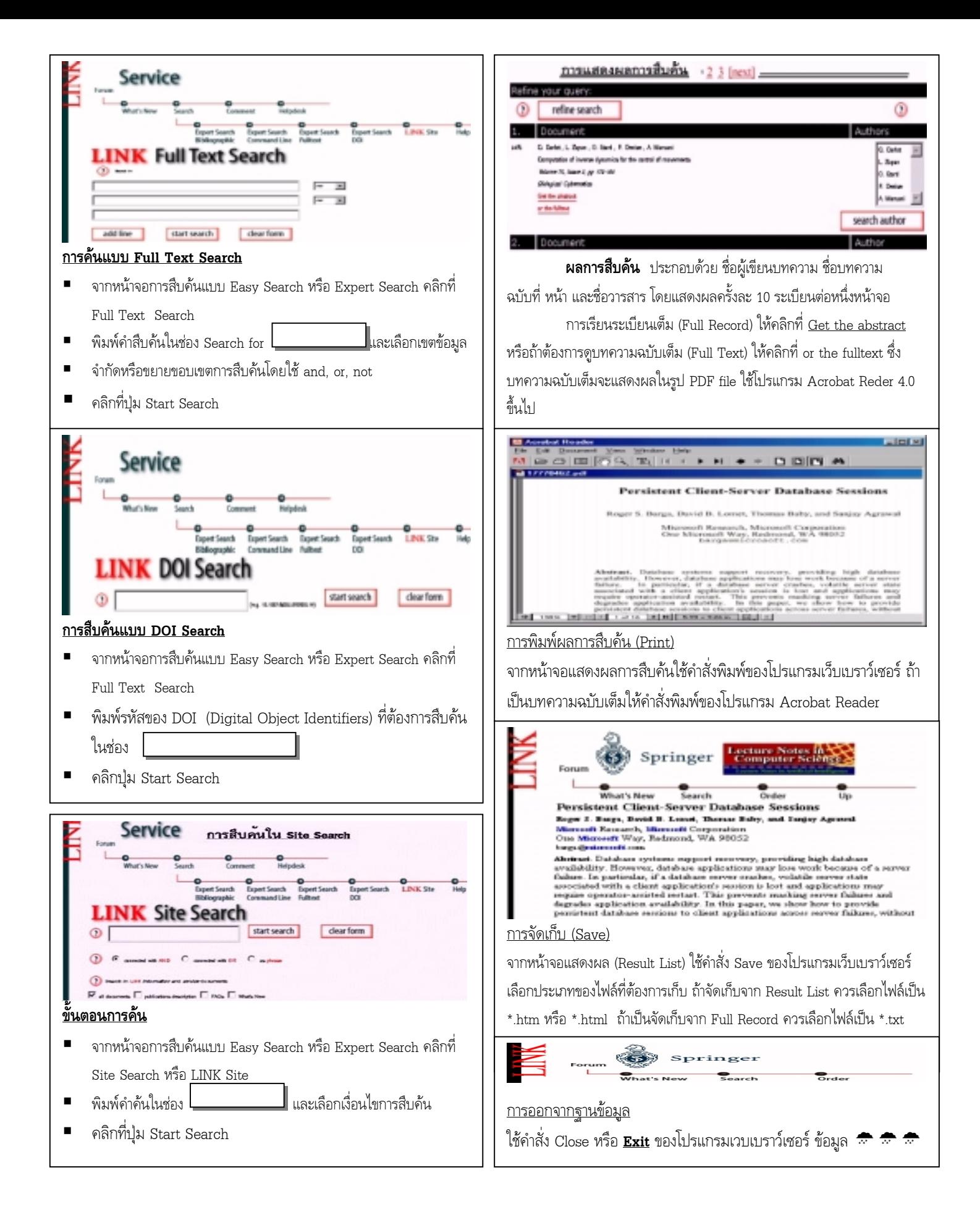